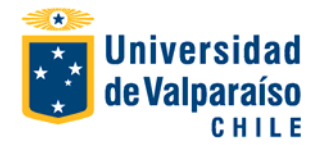

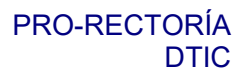

## **FORMULARIO DE SOLICITUD PARA STREAMING.**

**(**Para cambiar de campo presione TAB)

## PARTE A: DE LA UNIDAD SOLICITANTE (Jefe de organismo y/o servicio*)*

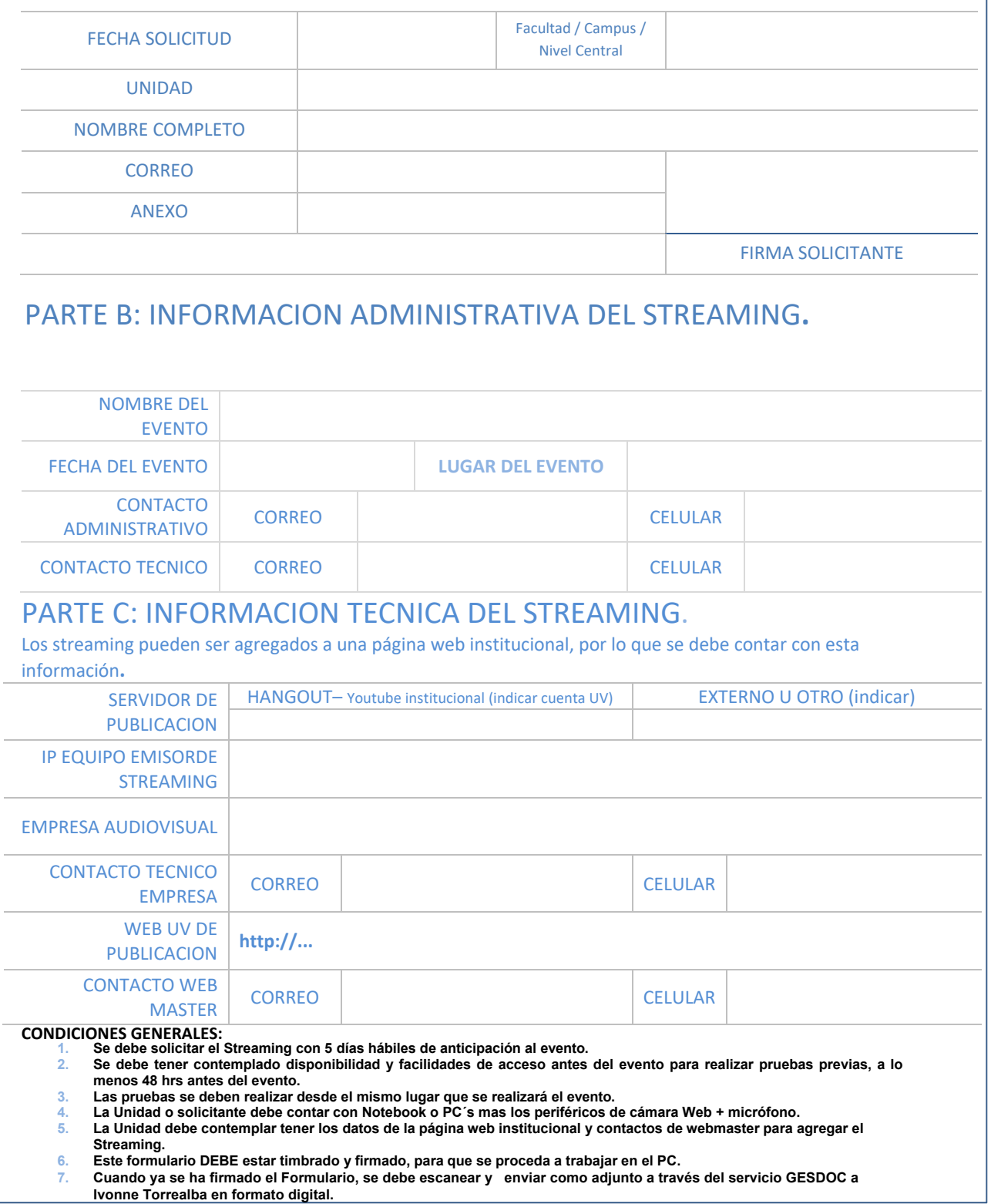